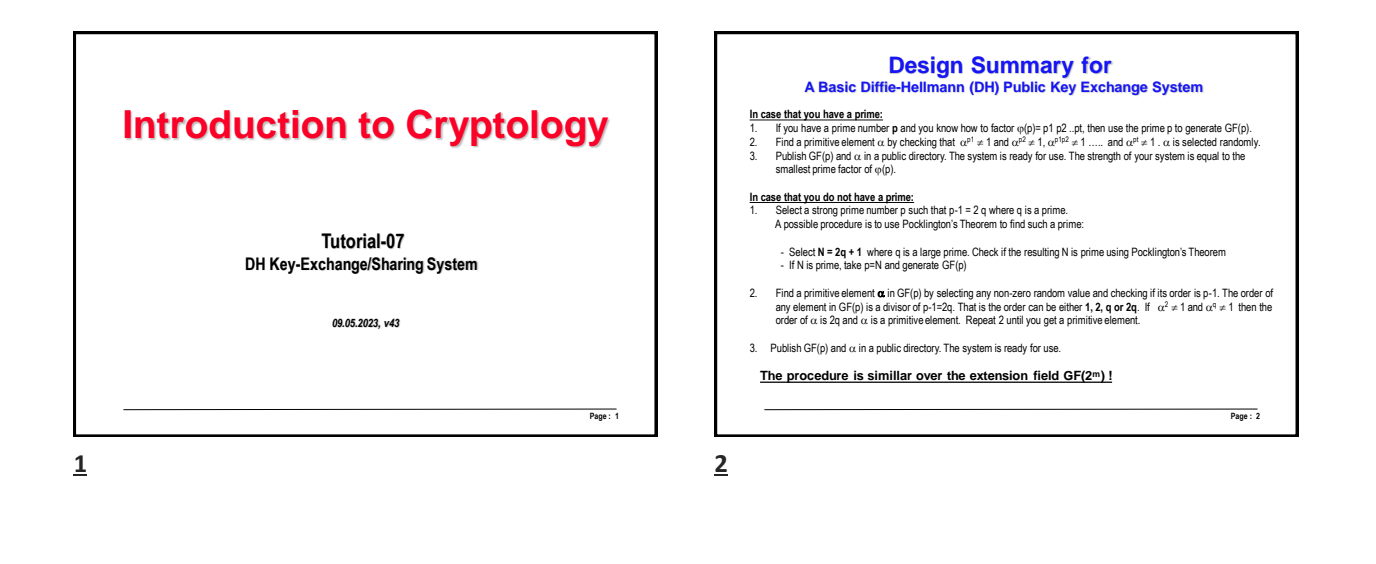

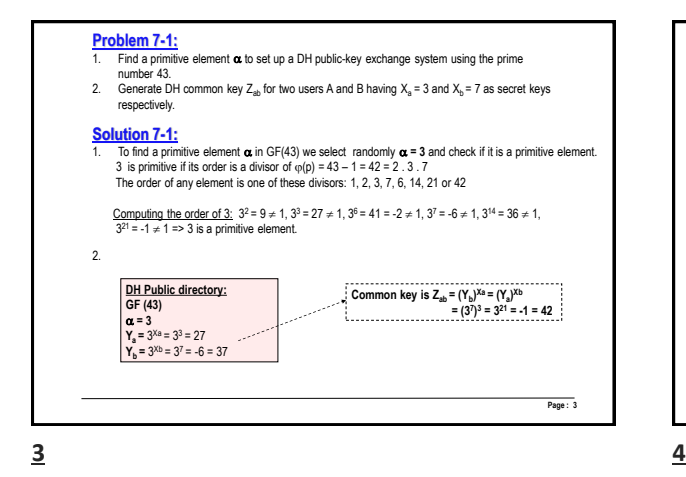

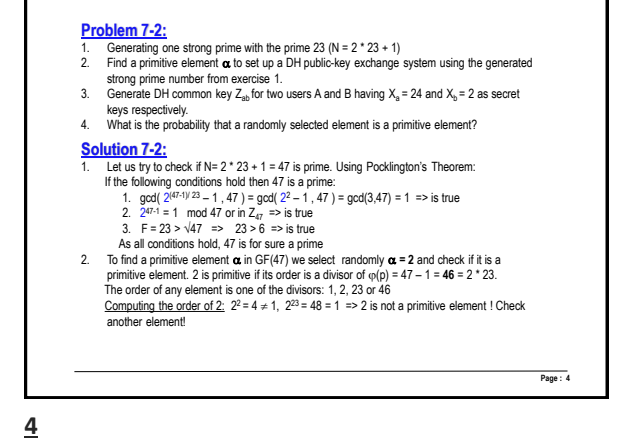

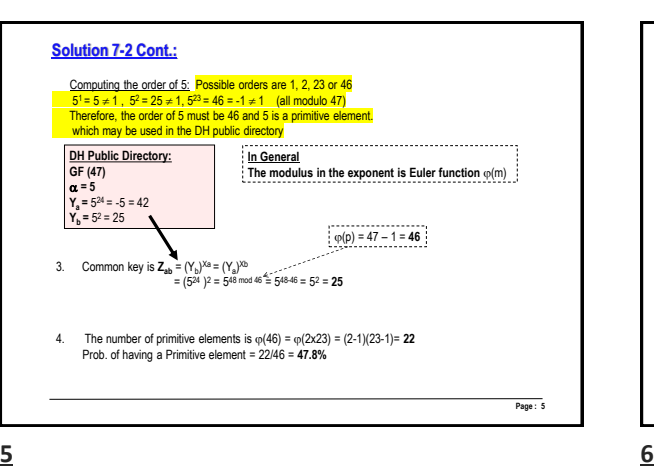

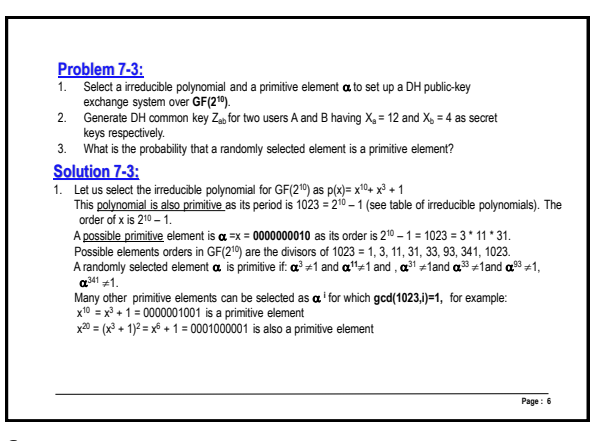

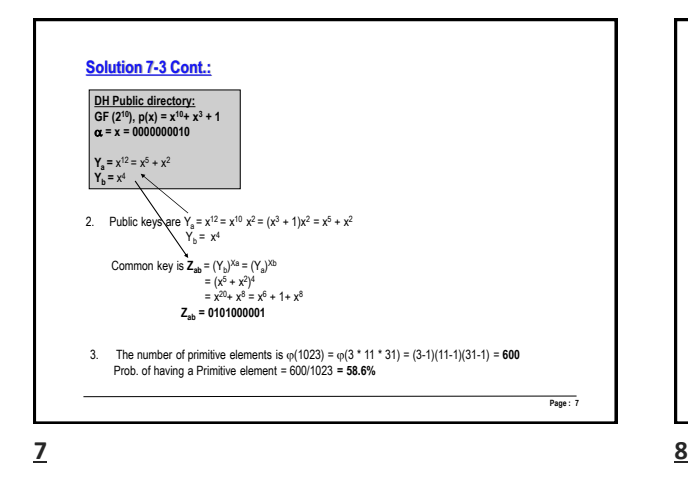

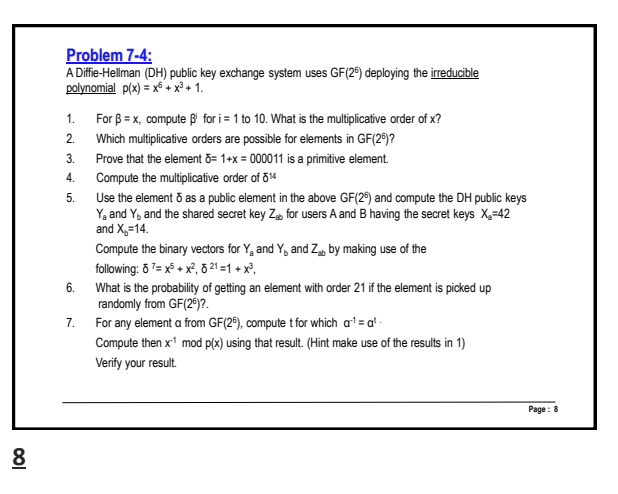

9

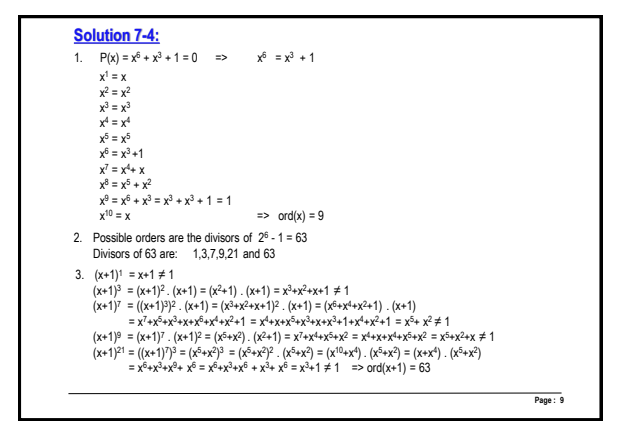

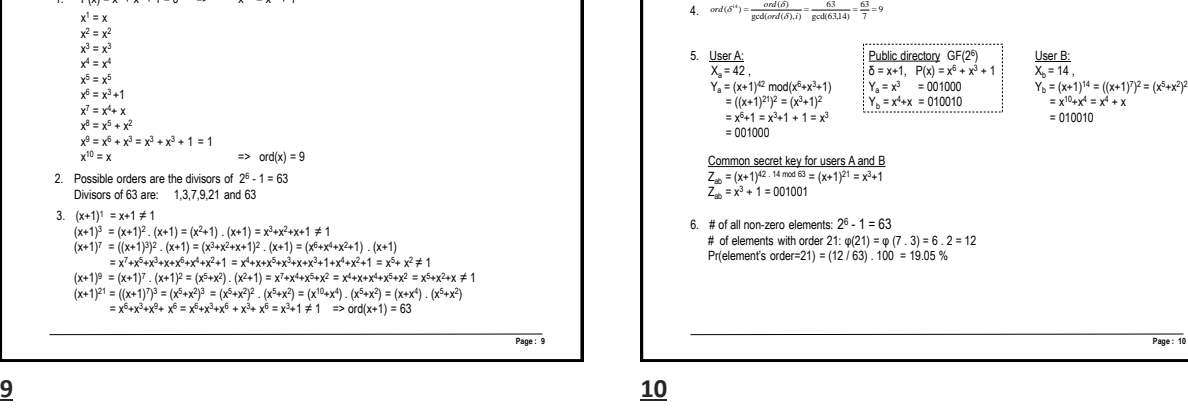

**Solution 7-4 Cont.:**

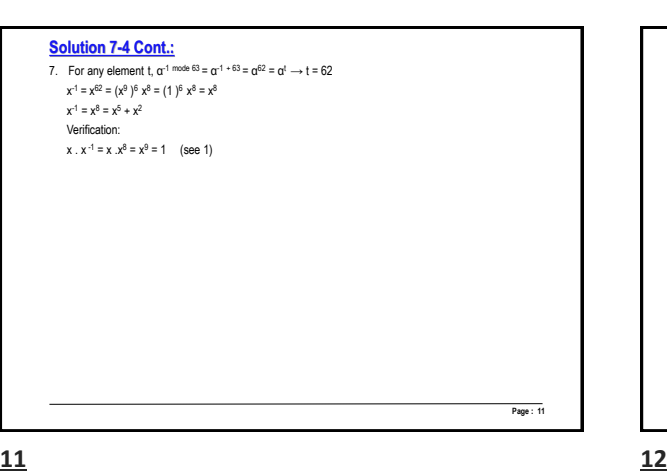

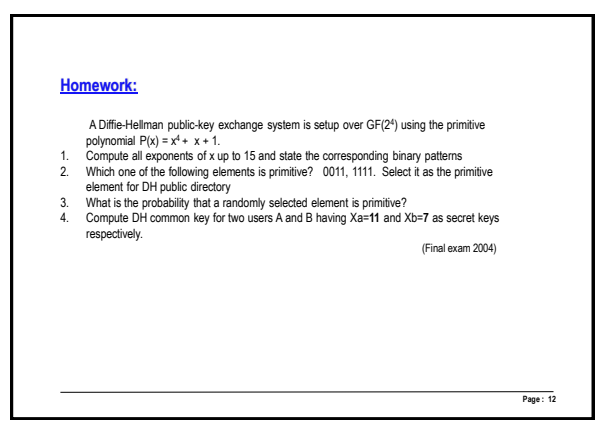

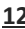

**Page 3**